### Vejledning til Photofiltre nr.192 Side 1 Få et rundt billede til at tone ud i hvid

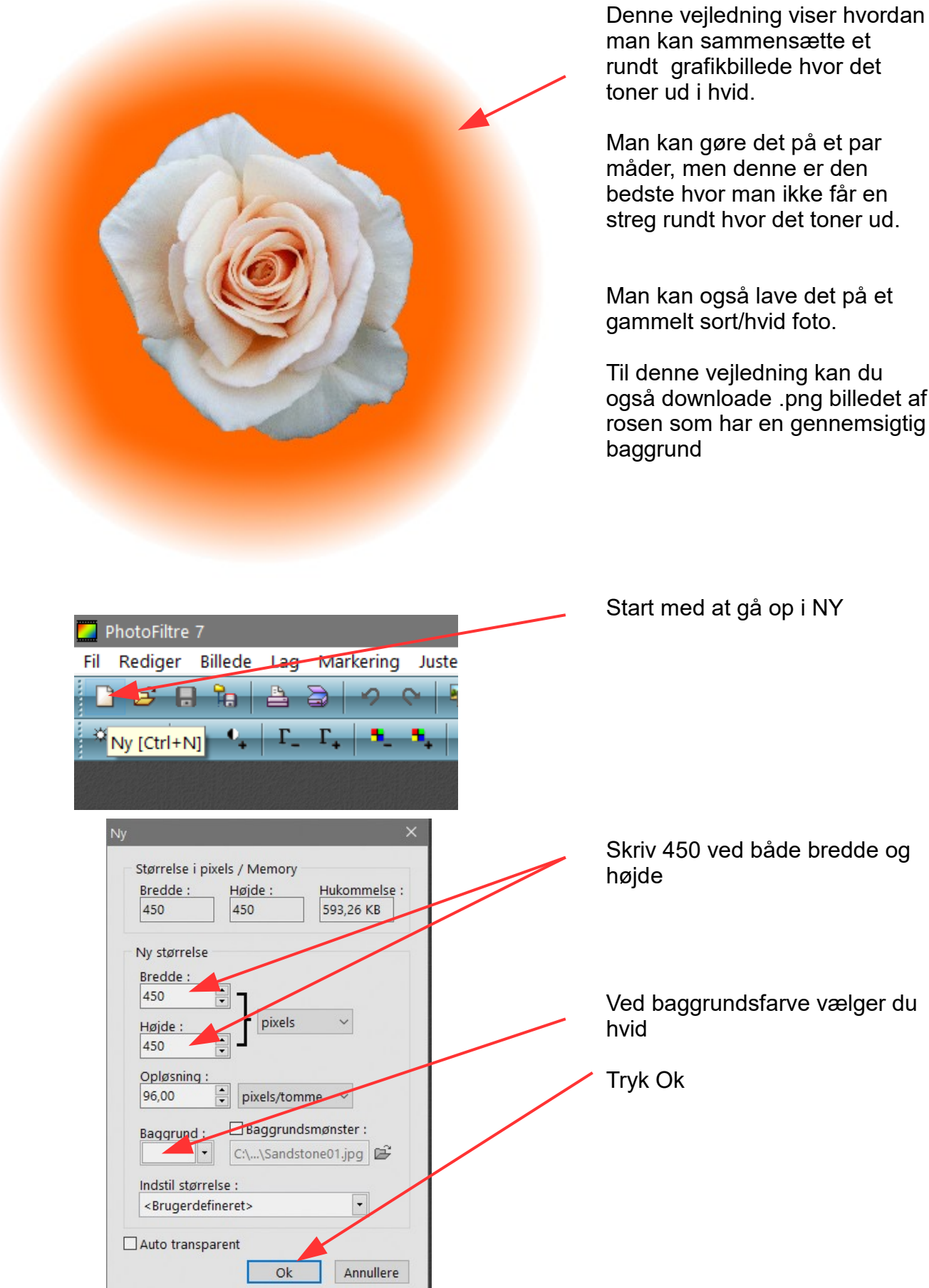

man kan sammensætte et rundt grafikbillede hvor det

Man kan gøre det på et par måder, men denne er den bedste hvor man ikke får en streg rundt hvor det toner ud.

Man kan også lave det på et gammelt sort/hvid foto.

Til denne vejledning kan du også downloade .png billedet af rosen som har en gennemsigtig

Side 2 Få et rundt billede til at tone ud i hvid

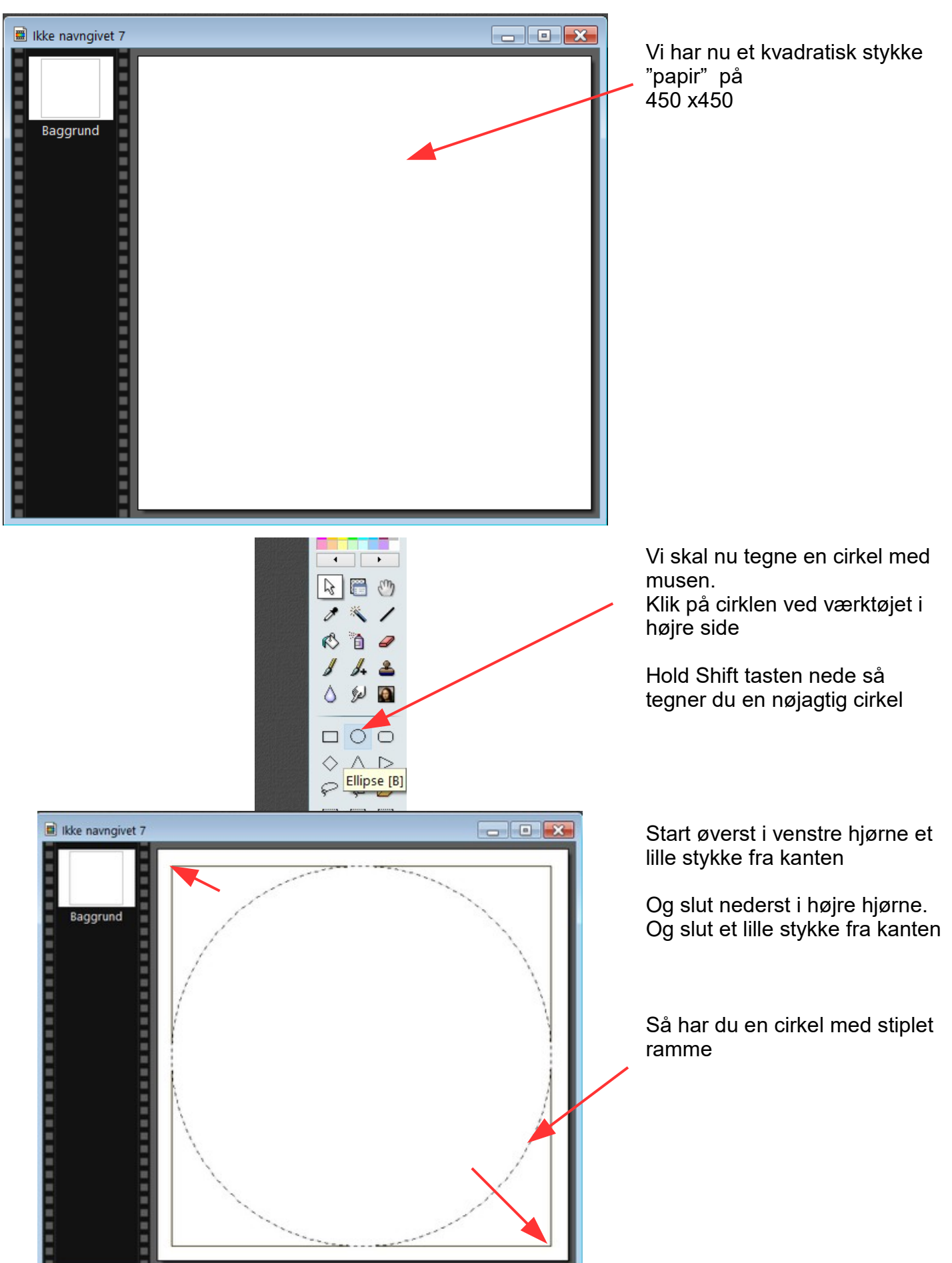

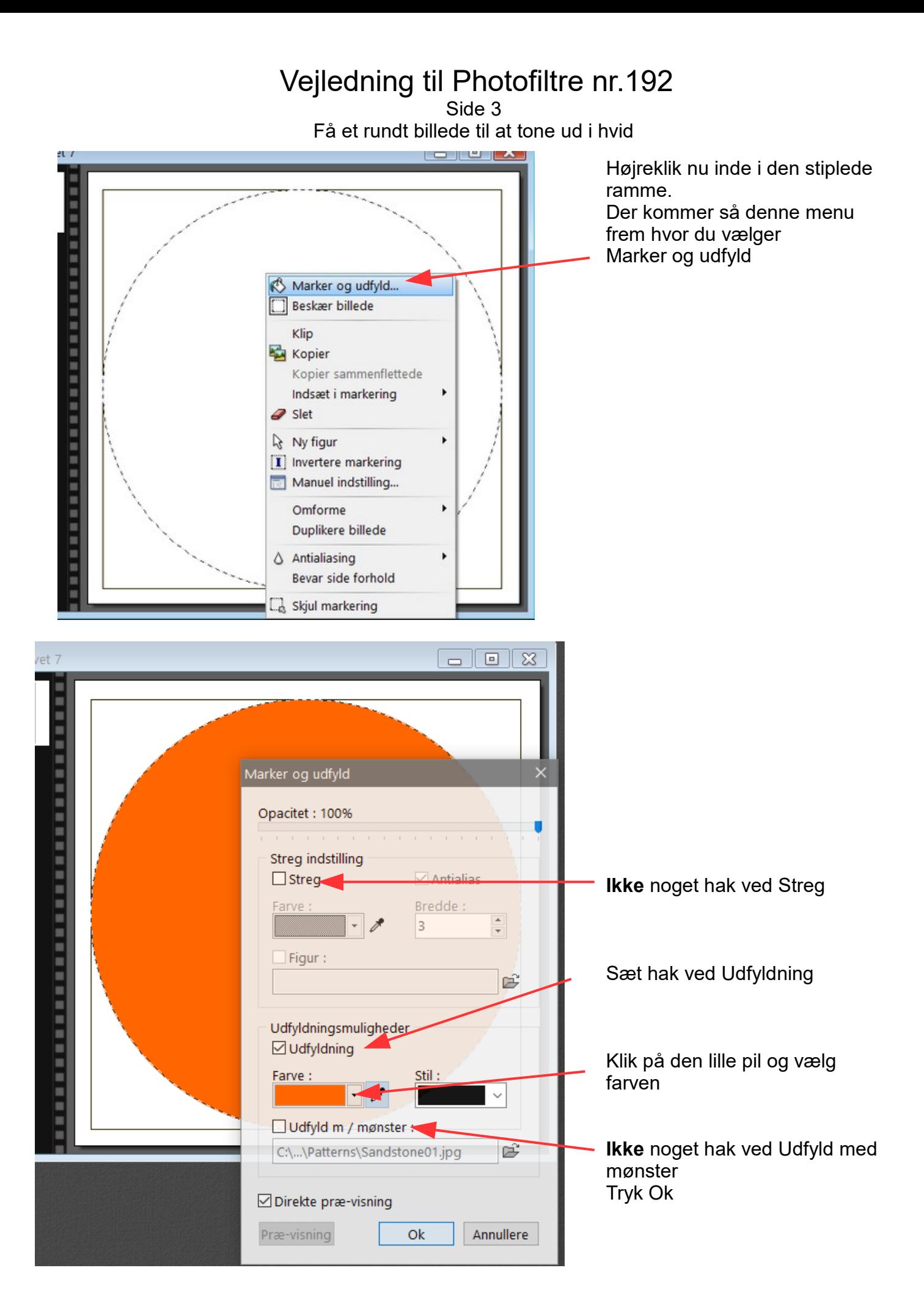

### Vejledning til Photofiltre nr.192 Side 4 Få et rundt billede til at tone ud i hvid

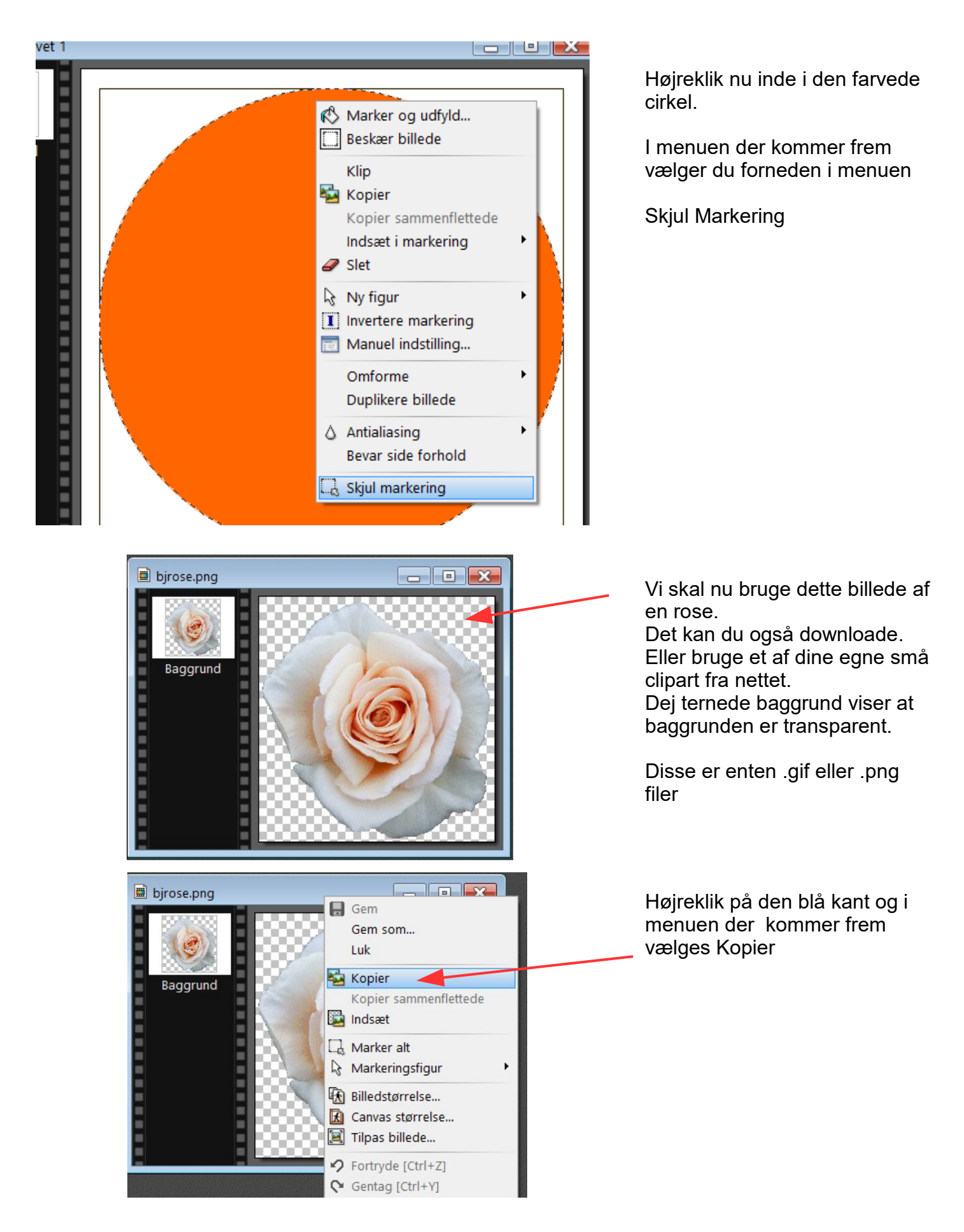

Side 5 Få et rundt billede til at tone ud i hvid

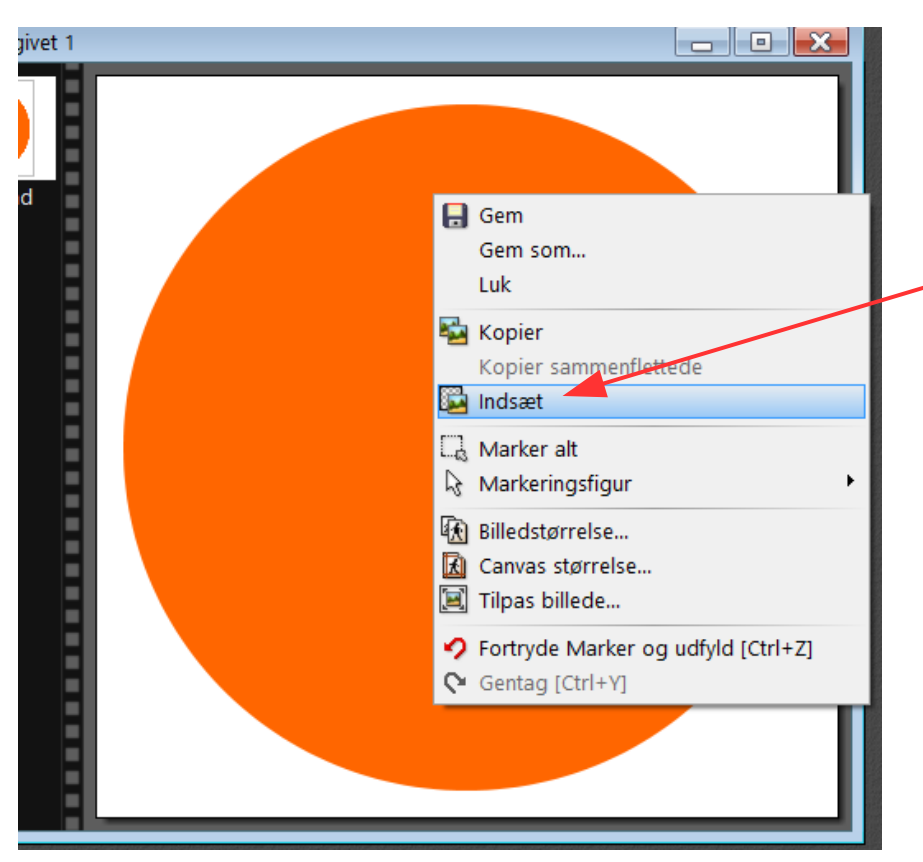

Højreklik nu inde i den farvede cirkel. Og i menuen vælger du Indsæt

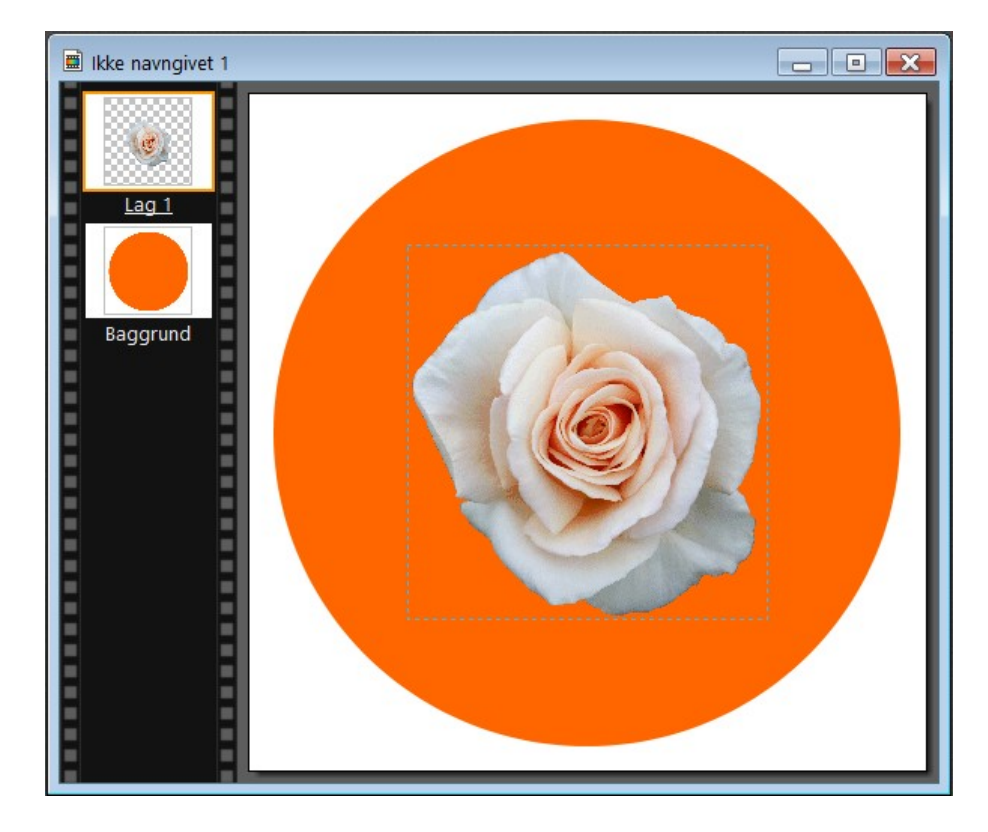

Nu er rosen indsat i den farvede cirkel som et lag.

Vi skal nu samle det ved at holde Shift tasten nede Og trykke Enter.

Side 6 Få et rundt billede til at tone ud i hvid

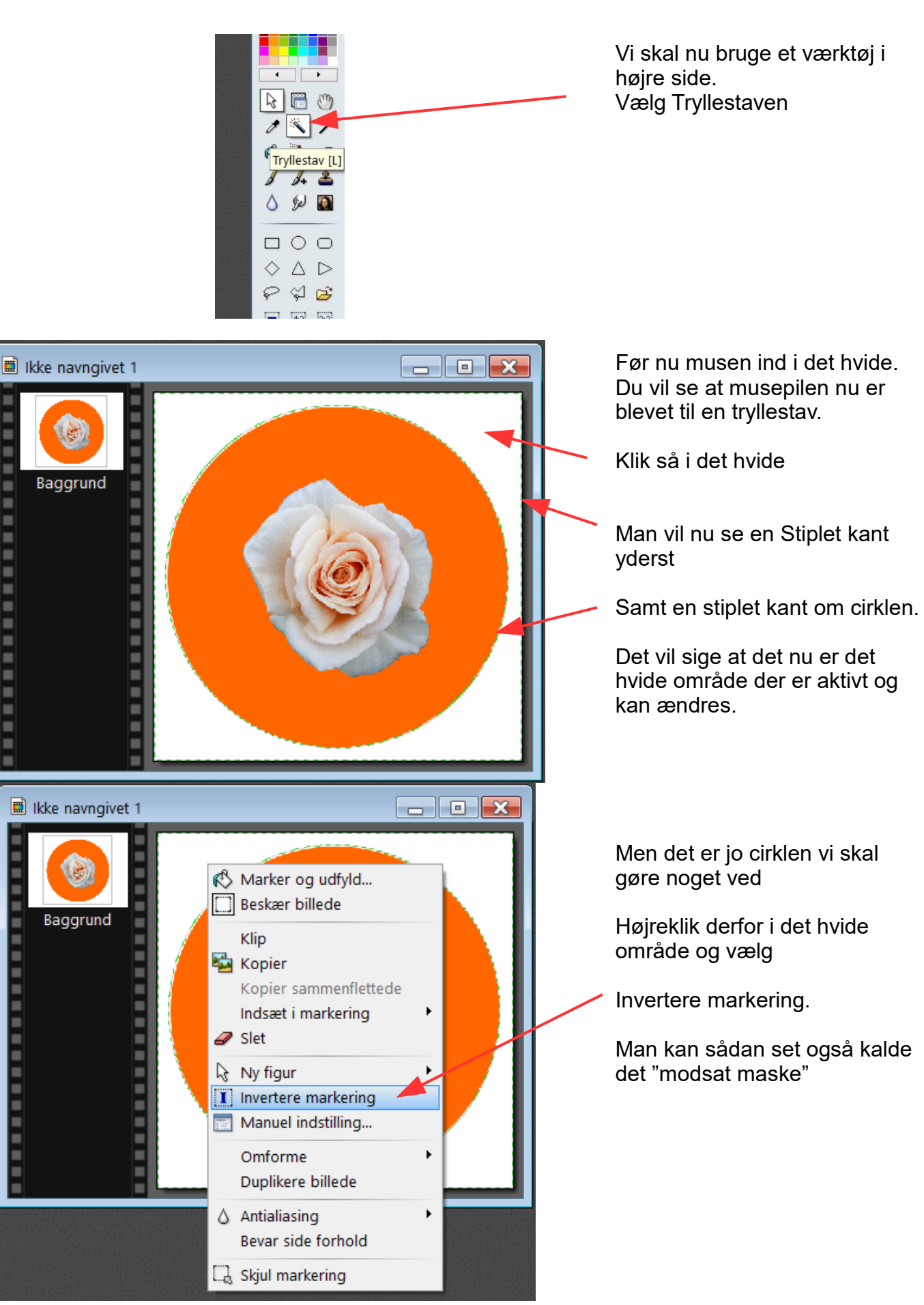

Side 7 Få et rundt billede til at tone ud i hvid

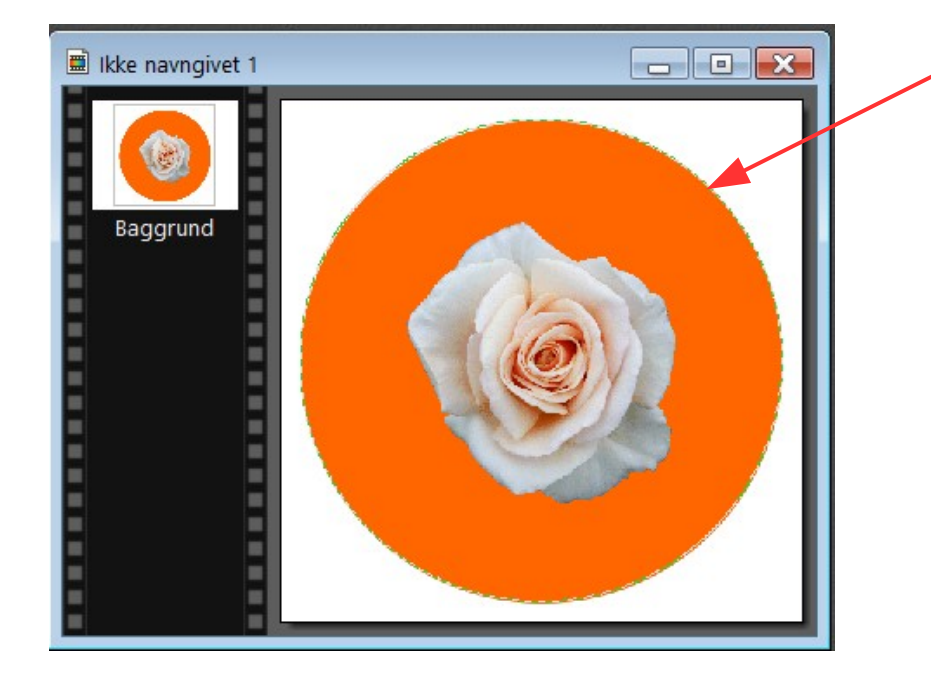

Nu er der stiplet kan som kun er rundt om cirklen.

Vi kan derfor nu ændre den orange kant.

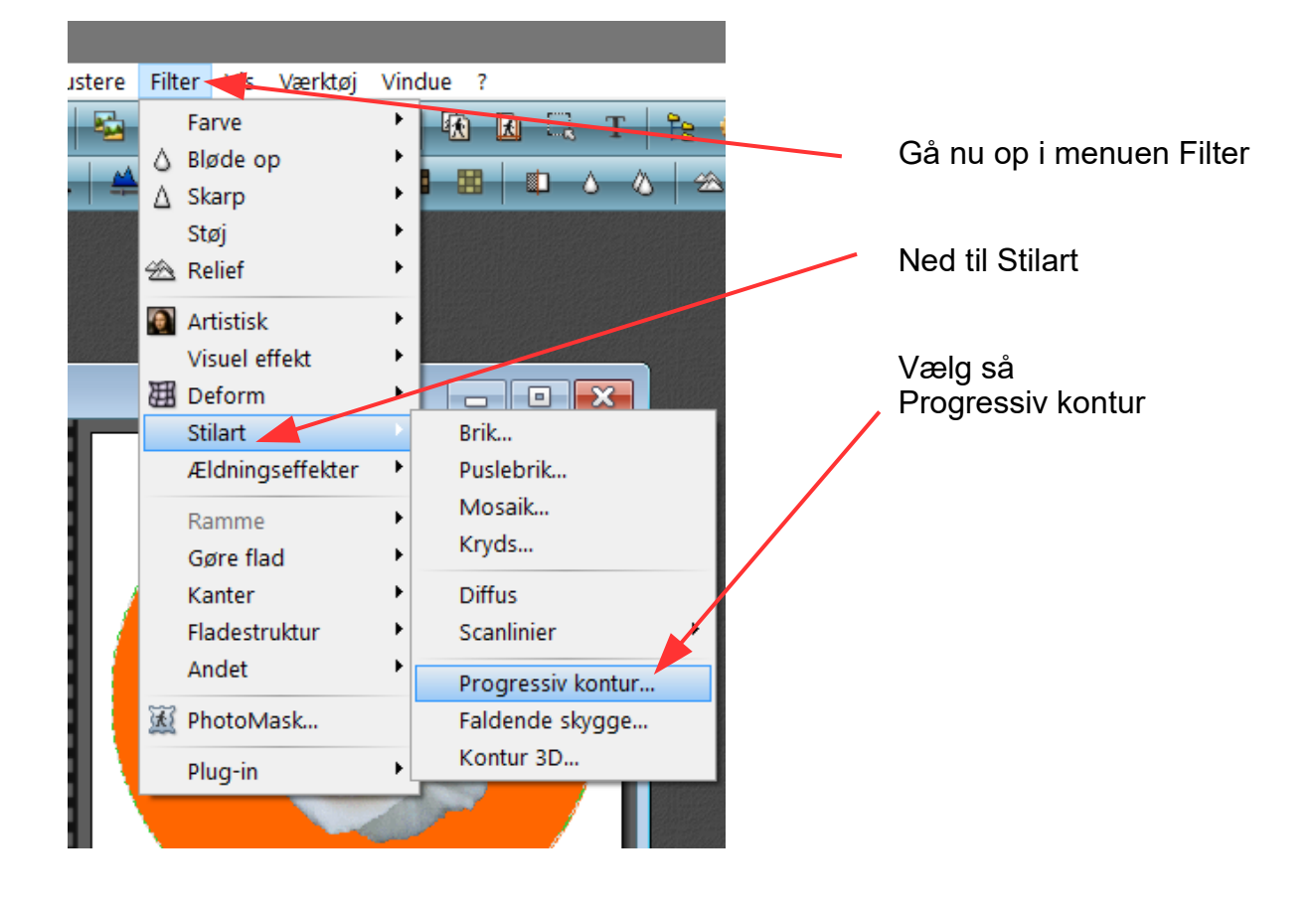

Side 8 Få et rundt billede til at tone ud i hvid

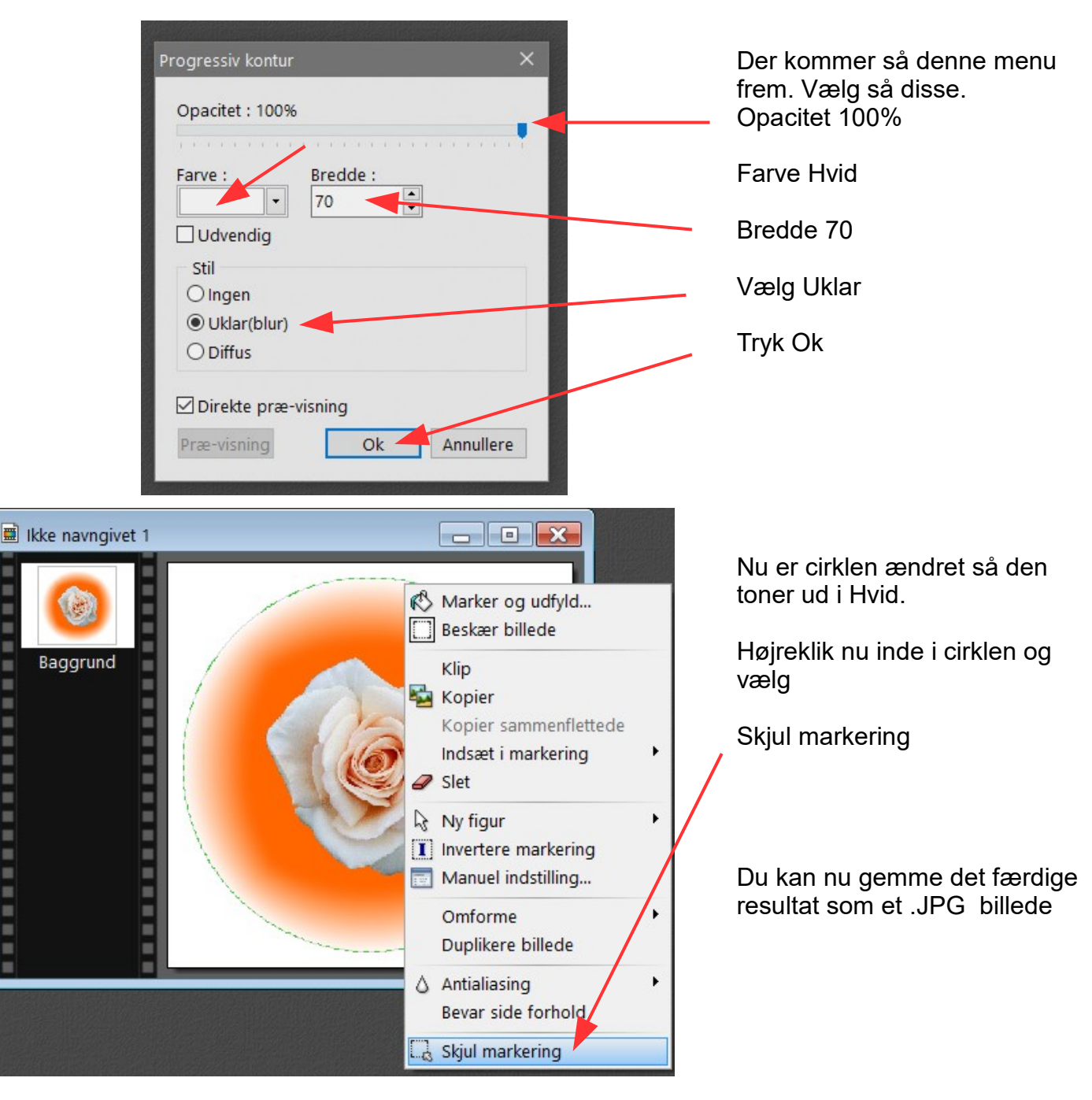

ш

**BERTHER BERTHERE** 

F

På sidste side kan du se det færdige resultat

Side 9 Få et rundt billede til at tone ud i hvid

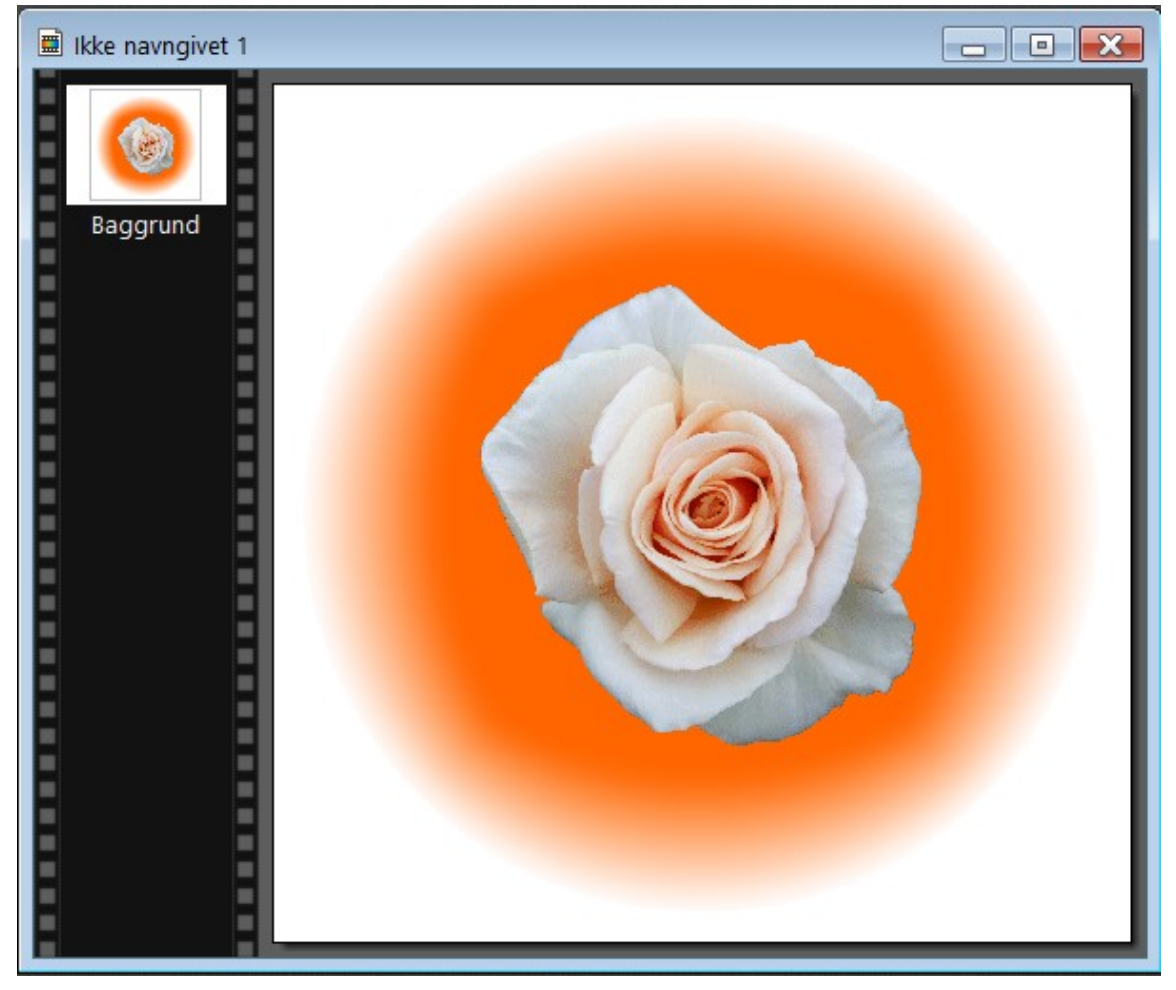

Her det færdige resultat

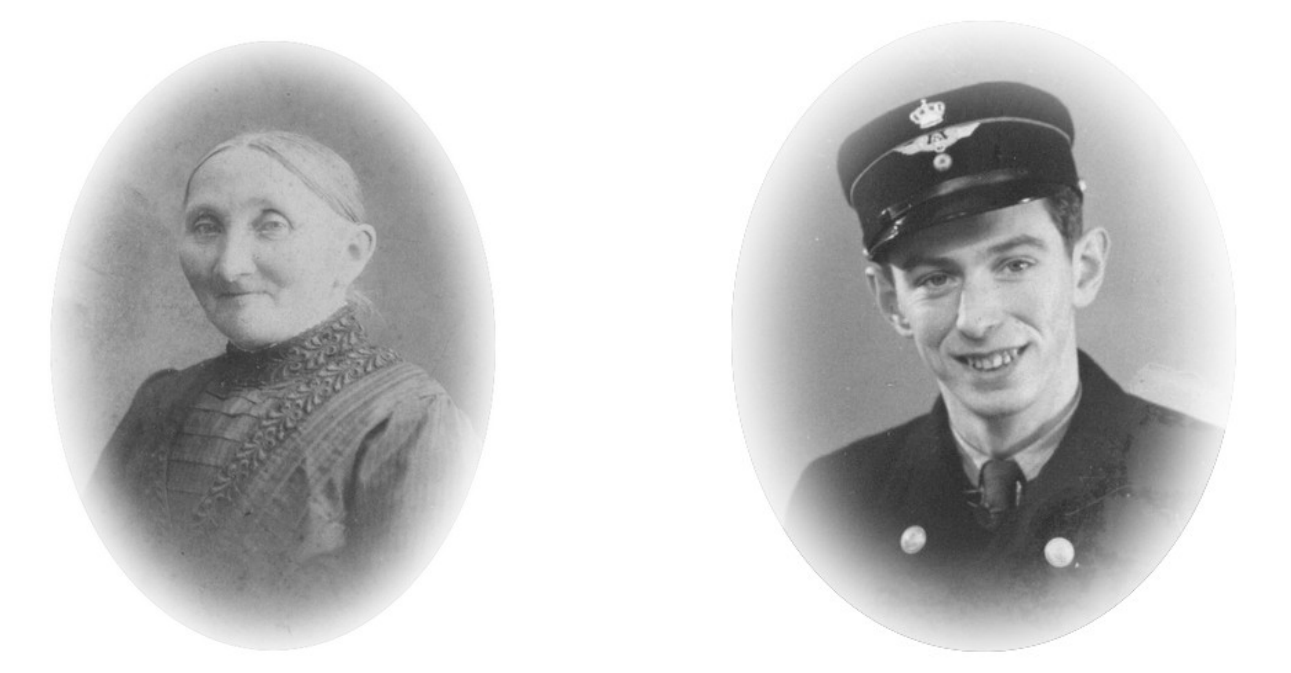

Her er eksempler på hvordan man gøre det samme på gamle sort/hvid foto